# TITRAGE AVEC SUIVI CONDUCTIMÉTRIQUE

**Les déboucheurs chimiques sont très utilisés par les consommateurs pour résoudre les problèmes de canalisation. Il s'agit d'une solution très concentrée d'hydroxyde de sodium (Na<sup>+</sup> + HO- ) qui doit être manipulée avec grande précaution (très corrosive).** 

**L'objectif de cette activité est de déterminer la concentration d'hydroxyde de sodium dans un déboucheur chimique (le** *DESTOP***) grâce à un titrage conductimétrique . . ..**

# 1 ) Réalisation du titrage :

De manière à manipuler sans risque, nous allons réaliser le titrage d'une solution de *DESTOP* diluée 100 fois que nous nommons **S<sup>1</sup>** . La réaction support du titrage est une réaction acide-base entre l'ion hydroxyde HO-contenu dans **S<sup>1</sup>** et l'ion oxonium H<sub>3</sub>O<sup>+</sup> d'une solution d'une solution d'acide chlorhydrique de concentration  $c_2$  = 0,10 mol.L<sup>-1</sup>.

#### **ANALYSER**

- **Q1)** Quels sont les réactifs titré et titrant ?
- **Q2)** Ecrire l'équation de la réaction support du titrage.

**Q3)** En vous aidant de la définition de l'équivalence, exprimer la concentration *c<sup>1</sup>* de l'ion hydroxyde HO- dans **S<sup>1</sup>** en fonction du volume  $V_1$  de solution S<sub>1</sub> introduite dans le becher, du volume  $V_E$  d'acide chlorhydrique versé à l'équivalence et de *c***<sup>2</sup>** .

#### **RÉALISER**

- $\Box$  Rincer la burette graduée avec quelques mL d'eau
- $\Box$  Introduire la solution d'acide chlorhydrique dans la burette

en laissant s'écouler quelques mL pour chasser l'air du robinet ; fermer le robinet et ajuster le volume à zéro

- $\Box$  Prélever 20 mL de solution S<sub>1</sub> avec une pipette jaugée (préalablement rincée avec la solution S<sub>1</sub>) et l'introduire dans un becher de 250 mL (préalablement rincé)
- Insérer la sonde du conductimètre (après l'avoir rincée) dans le becher puis ajouter suffisamment d'eau distillée pour que le trait noir de la sonde soit immergé (cela correspond à plus de 150 mL d'eau distillée)

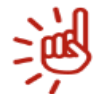

Mettre le barreau magnétique sous agitation raisonnable (pour éviter toute perte de liquide par projection)

**ATTENTION : la sonde doit être éloignée du barreau aimanté pour ne pas être heurtée**

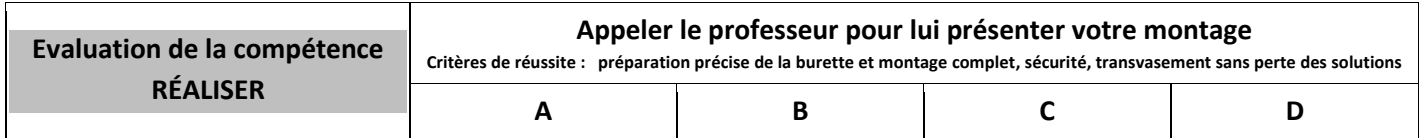

- Créer un tableau de mesures avec LoggerPro (une colonne « Vtitrante » et une autre « **σ** »)
- Mesurer la conductivité avant titrage et compléter le tableau de valeurs
- Ajouter **exactement environ** 2 mL de solution titrante et reporter la valeur de **σ** dans le tableau de mesures
- $\Box$  Répéter l'opération jusqu'à 10 mL puis resserrer les ajouts (1 mL) jusqu'à 14 mL
- □ Reprendre avec des ajouts de 2mL jusqu'à environ 24 mL

#### **EXPLOITATION DES MESURES**

**Q4)** En vous aidant des documents 2 et 3, déterminer le volume à l'équivalence  $V<sub>E</sub>$  et imprimer le graphe.

**Q5)** En déduire la concentration *c<sup>1</sup>* de l'ion hydroxyde HO- dans **S<sup>1</sup>** puis la concentration molaire apportée de NaOH dans la solution commerciale du départ.

**Q6)** Déterminer la masse de NaOH dans 1L de *DESTOP* et en déduire son pourcentage massique.

 *Données : M(H) = 1,0 g.mol-1 ; M(O) = 16,0 g.mol-1 ; M(Na) = 23,0 g.mol-1 ; Masse volumique du Destop : ρ = 1220 g.L-1*

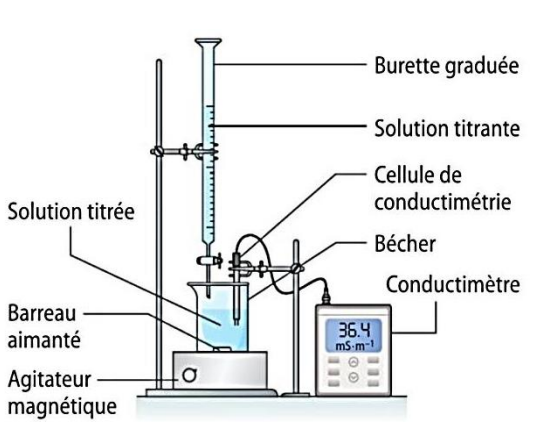

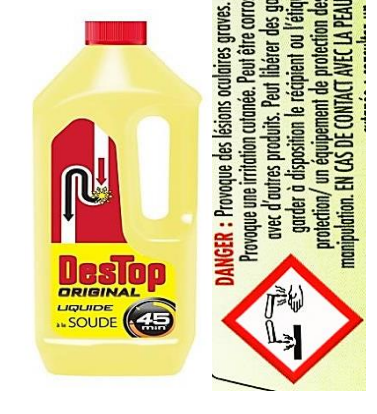

## 2 ) Interprétation de la courbe de titrage :

Pour interpréter l'allure de la courbe de titrage (changement de pente), vous allez suivre la méthode suivante :

#### **ANALYSER**

- Commencer par faire l'inventaire des ions présents dans le bécher avant puis après l'équivalence en vous aidant du schéma du montage et de la réaction support du titrage. Compléter la première ligne du tableau ci-dessous.
- □ Etudier ensuite l'évolution des concentrations des ions au cours du titrage et compléter les cases grisées du tableau avec des flèches  $\rightarrow$   $\rightarrow$   $\rightarrow$
- Utiliser la loi de Kohlrausch pour exprimer la conductivité de la solution dans le bécher avant et après l'équivalence (compléter la dernière colonne du tableau).

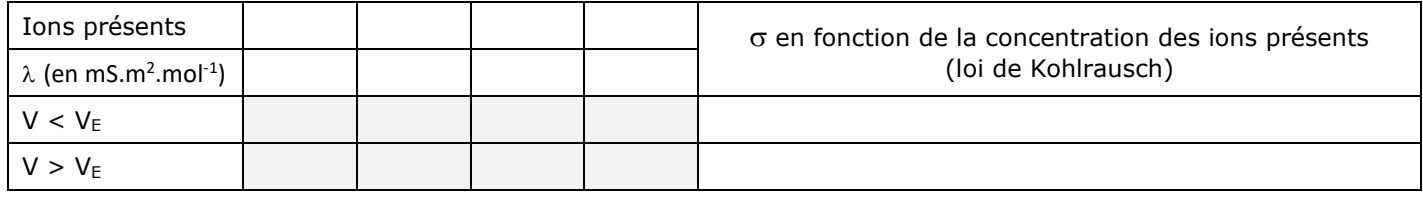

#### **VALIDER**

**Q7)** Une fois le tableau rempli, expliquer en quelques phrases l'allure du graphe.

### 3 ) Simulation du titrage avec un programme PYTHON :

La programmation informatique permet de simuler un titrage afin d'anticiper la valeur du volume équivalent V $E$  et les quantités de matière des espèces mise en jeu. Nous utiliserons cette année le langage PYTHON.

#### **ANALYSER**

De manière à simuler le titrage précédent, effectuer les étapes suivantes :

- Ouvrir le logiciel « PYZO » (logiciels->Maths->Pyzo)
- Depuis l'onglet « fichier » de PYZO, ouvrir le fichier « activité 3.1 Python » qui se trouve sur le réseau\* *(\*) suivre : T/travail/physiquechimie/maudet/TS*
- $\Box$  Compléter les lignes n° 12,14 et 16 (les virgules doivent être remplacées par des points)
- □ Lancer le programme en cliquant sur « exécuter »
- Vérifier que les courbes obtenues sont conformes au dosage effectué.
- □ Justifier les formules des lignes 22 et 24

#### Pour les plus rapides :

Analyser le programme et répondre aux questions suivantes :

- a) Comment ajouter des commentaires sans qu'ils soient pris en compte dans le programme ?
- b) Quelle commande permet de tracer les courbes ?
- c) Comment les valeurs d'une grandeur (ex : volume V quantité n …) sont-elles stockées ?
- d) Quel est le rôle de la ligne 26 dans le tracé de la courbe  $n_{\text{titrant}} = f(V)$  ?
- e) Modifier le programme pour simuler d'autres titrages

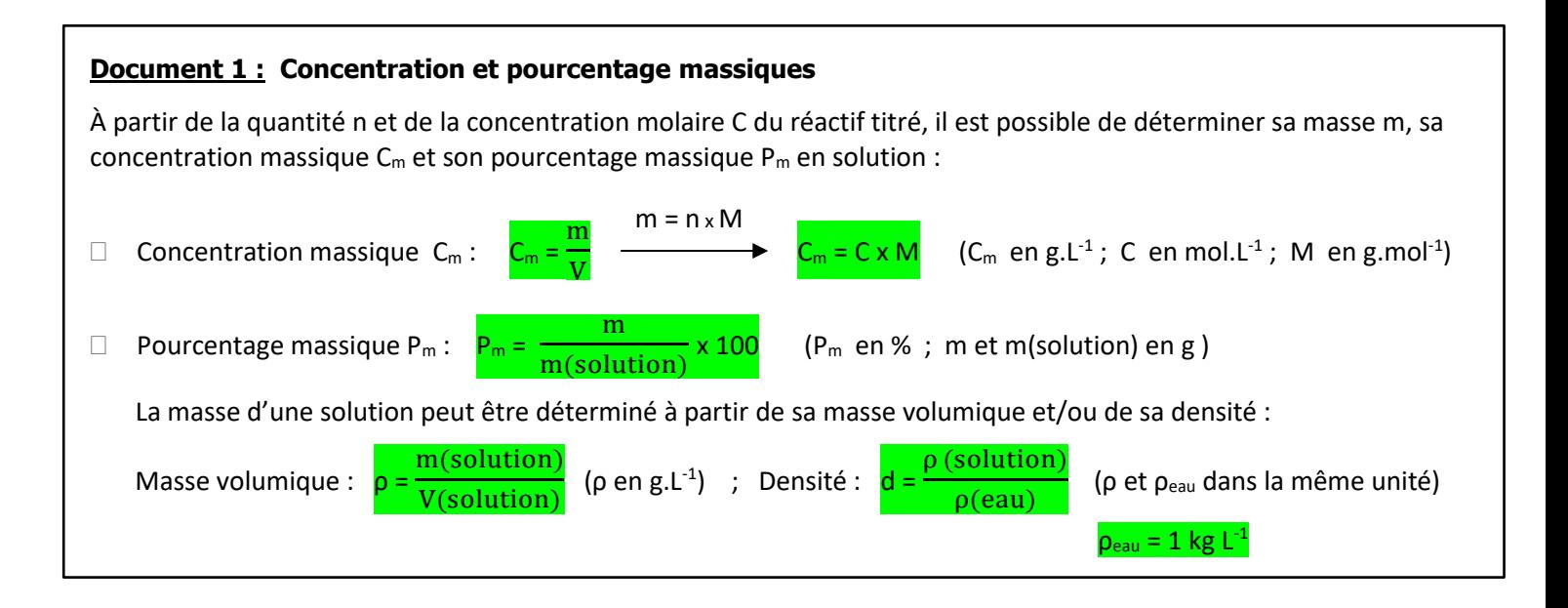

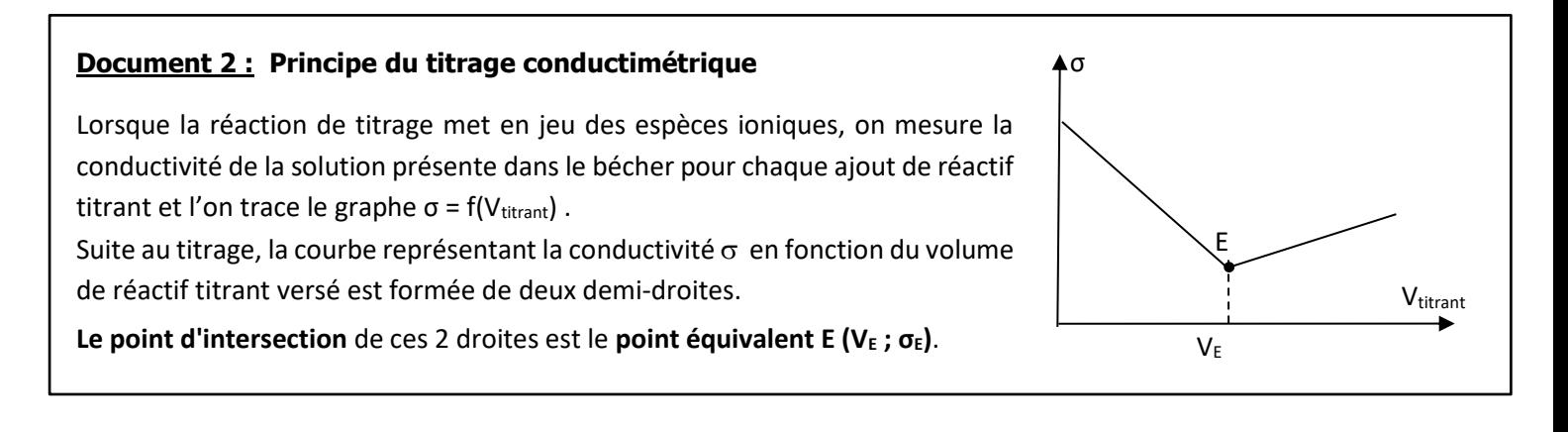

#### **Document 3 : Fiche-méthode de LoggerPro pour tracer une droite**

Sélectionner l'intervalle de modélisation souhaité grâce à un « pressé – balayé » de la souris Dans l'onglet ANALYSE choisir « régression »

Choisir le modèle affine puis appuyer sur « essai régression » et « ok »

#### **Document 4 : Conductivité d'une solution**

La conductivité d'une solution dépend de la température, de la nature et de la concentration des ions qu'elle contient. D'après la loi de Kohlrausch, la conductivité  $\sigma$  peut être calculée à partir de leur [concentration](https://fr.wikipedia.org/wiki/Fraction_molaire) [X<sub>i</sub>] et des conductivités [molaires ioniques](https://fr.wikipedia.org/wiki/Liste_de_conductivit%C3%A9s_ioniques)  $\lambda_i$  des ions qui composent cette solution :

 $\sigma = \lambda_1[X_1] + \lambda_2[X_2] + \dots + \lambda_n[X_n]$  (σ est en S.m<sup>-1</sup>, λ<sub>i</sub> en S.m<sup>2</sup>.mol<sup>-1</sup> et [X<sub>i</sub>] en mol.m<sup>-3</sup>)

[Conductivités molaires ioniques](https://fr.wikipedia.org/wiki/Liste_de_conductivit%C3%A9s_ioniques) de quelques ions (à 25°C) :

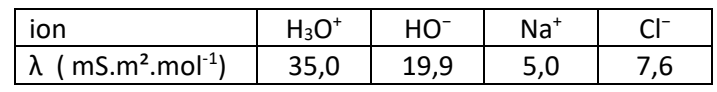